# $<<$  3ds Max $>$

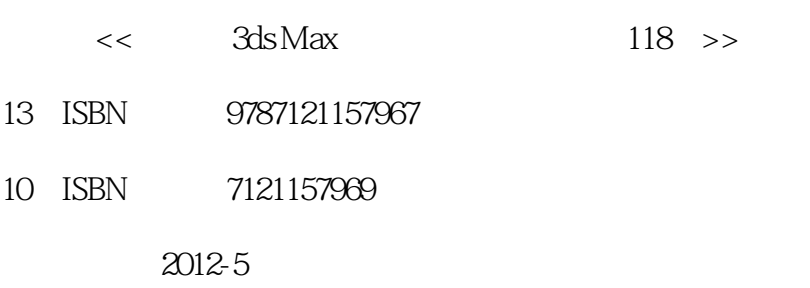

页数:344

字数:563200

extended by PDF and the PDF

http://www.tushu007.com

 $<<$  3ds Max $>$ 

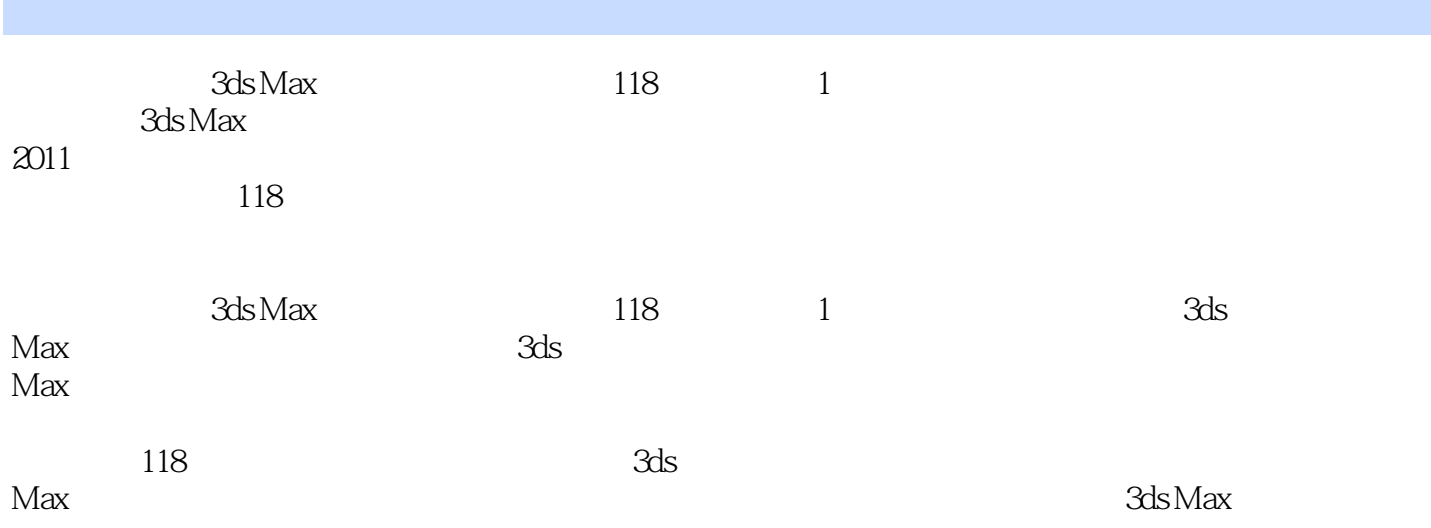

# $<<$  3ds Max  $>$

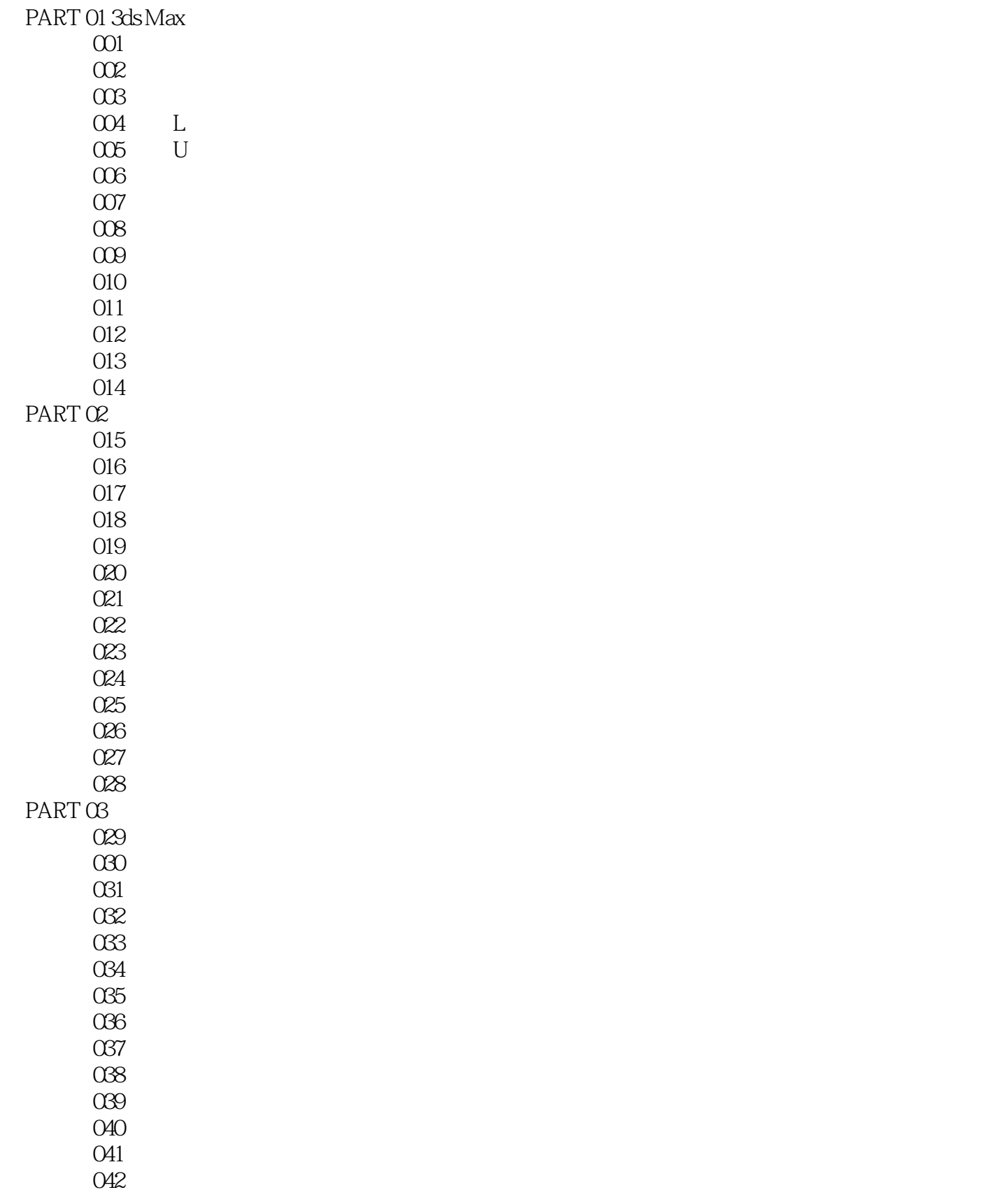

# $<<$  3ds Max  $>$

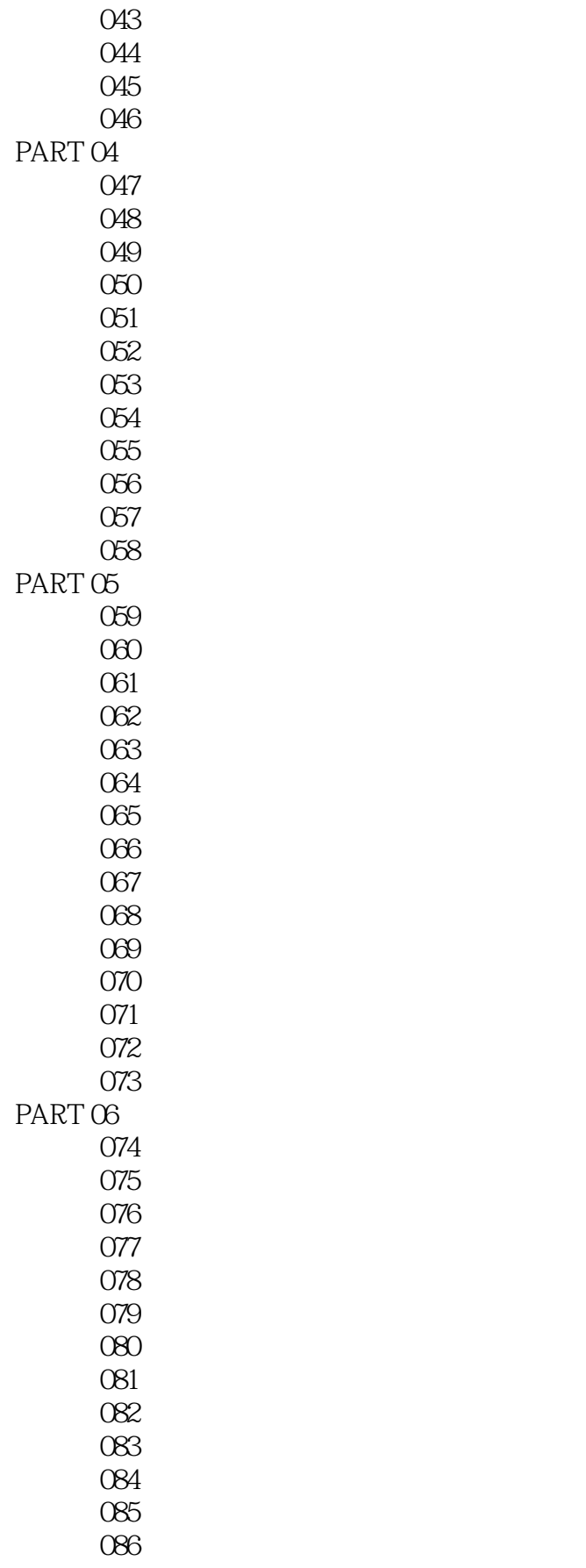

# $<<$  3ds Max $>$

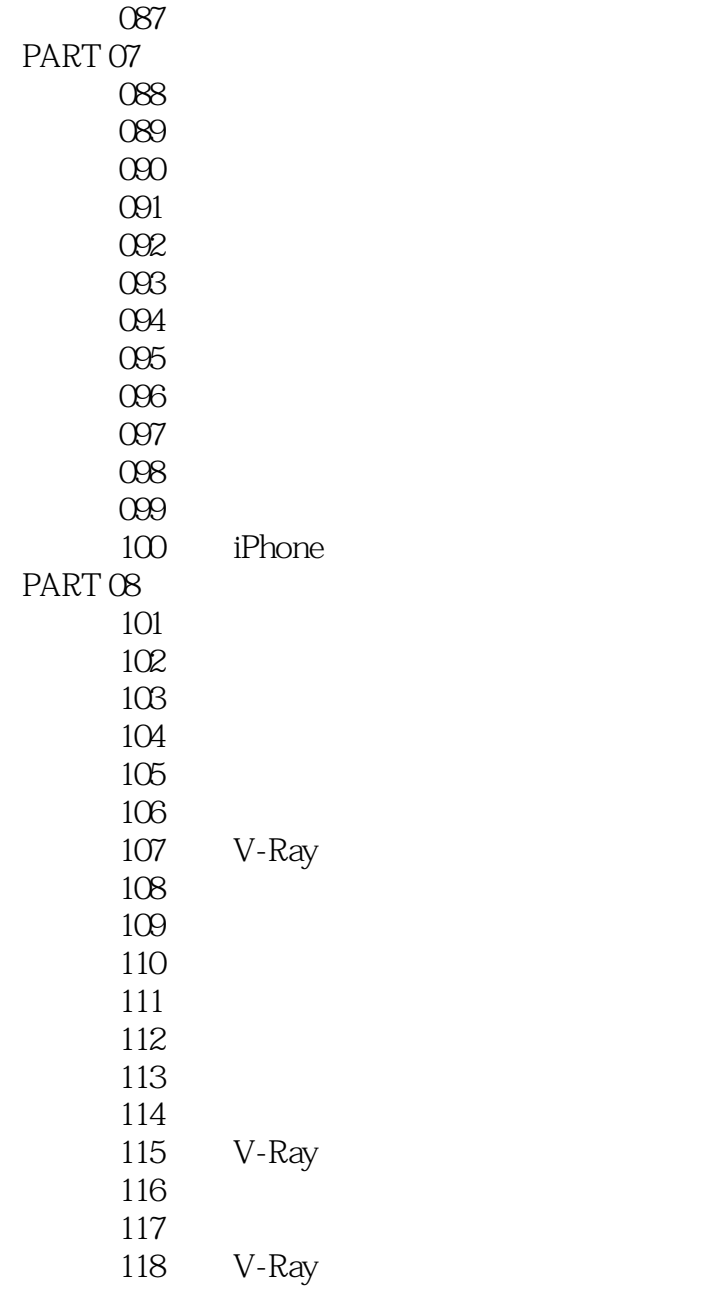

 $<<$  3ds Max  $>$ 

本站所提供下载的PDF图书仅提供预览和简介,请支持正版图书。

更多资源请访问:http://www.tushu007.com